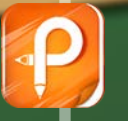

## 数控铣削的手动操作

There is a principa, Sup in the prestical princips in the world that the is always cast The king and geong worst should be primaries. So they give presente to the primary These ins for your where there's "They are backs"  $\label{eq:1} {\mathop {\rm Tr}}_{C^{\prime}}\log \Delta \otimes {\mathop {\rm Im}}\nolimits \pi$ 

the the princes does not sink:

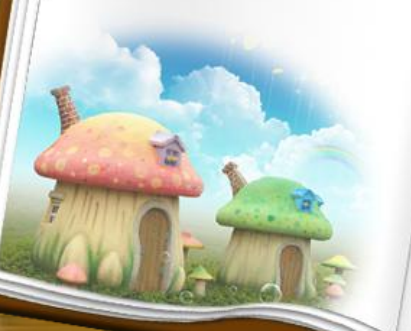

bistresses day.

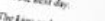

The Linus and queen give other presents to the princess "They are dessen -"Your press" But the princess does not mide. One day, a bey tails to the princess. He works as the castle 7E. Pa Princess Ana -

- $\eta$  don't kere any though So Lan knety -
- $^{\circ}$  Really  $\mu$ "Of course"
- $\eta_{\rm c,Neigen,gal}$
- 
- 
- The queen ness data and ag process. The queen nits the principal "Yes I am I have a friend "
- The princess is very hoppy.

一、手动操作 手动移动刀具的方式有"手动""手轮" 和"快速"三种。 1.【手动】和【快速】方式 "手动"或"快速"方式操作步骤相同,不同 之处是移动速度。 手动轴选择方式由"+X""-X"、"+Y""-Y"、 "+Z""-Z"六个按键组成。在"手动"或"快 速"方式下,按下其中一个按键,可以使刀具沿 各轴正向或负向连续移动,移动速度可由进给倍 率旋钮调节,松开按钮后移动停止。

## 2.【手轮】方式

"手轮"方式由"手轮轴选择"、"手轮轴倍率" 和"手摇脉冲发生器"三部分组成。使用时,首先 旋转手轮轴选择旋钮至"X"、"Y"或"Z",选择 刀具所要移动的轴;然后旋转手轮轴倍率旋钮,选 择刀具移动的距离和精度;最后旋转手摇脉冲发生 器移动机床。其中"手摇脉冲发生器"每转动一个 刻度, 根据确定的手轮轴倍率"×1"、"×10"、 "×100", 机床移动的距离分别为0.001mm、0.01m m、0.1mm。

## 二、MDI提作

 MDI方式适用于简单程序的操作,如指定主轴的 转速、更换刀具等。这些程序在执行后将不能被 存储。例如,指定主轴的转速为500r/min,操作 步骤如下:

(1)在操作面板中按下"MDI"键。

(2)按"PROG"键,CRT将显示"程式MDI"界面。

(3) 在MDI键盘中输入"M03 S500", 按"EOB"和"INSE RT"键,程序显示在CRT界面中,通过光标键使光标回到程 序开头。

(4)按下机床操作面板上的循环启动按钮,主轴设定的速 度开始旋转。

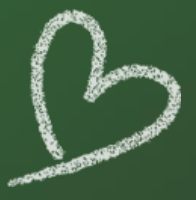

## **THANK YOU**

There is a principes, Sue in the prestices princess in the world thus she is always cast<br>The king and queen worth should the princess. So they give presence.<br>The norm The king and concept the protices princes in the world thus the is always call<br>The time way to the princes when the princess. So they give presents to the princess.<br>These and the the princess. The queen says to the pricess. These ins for your Whe see this give "They are backs"  $\label{eq:1} \gamma_{bqr\,low\,f_{luc}}.$ 

 ${h_{\textit{inflow}_{\textit{BCM} \textit{day}}}}$ 

"They are dessay -

") hay ano powey =

TE. Pa Princess Ana -"Hay are you always sugar 199 22 194 almays sugar<br>"I don't kne ary things So I are knety :<br>"I can be your thing :<br>"

 $\mathcal{R}_{\mathcal{O}(U_{\mathcal{G}})^{+}}$  $\forall \alpha_{cone}$  .  $n_{\rm e,mean,au}$ 

"Yes I am I have a friend." The principle is very hoppy.

But the principal doos not while.

The Linux dest<br>The Linux and overca give other presents to the protectors:<br>"They are down-

One day, a boy radia to the princess. He works as the castle<br>"Hi, my name is pair" princess. He works as the castle<br>"Hi, Pin Princess A

The queen and is<br>The queen mas during promosal The queen niet the principy<br>"Princess, are you happy to the principy of the principy<br>"You I am I have a firm to

But the pressure does not write.

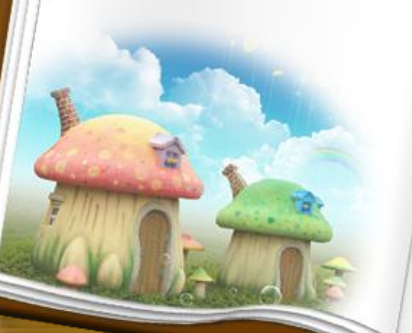